Corel Video Studio Tutorial
>>CLICK HERE<<<</p>

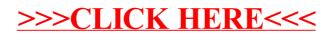